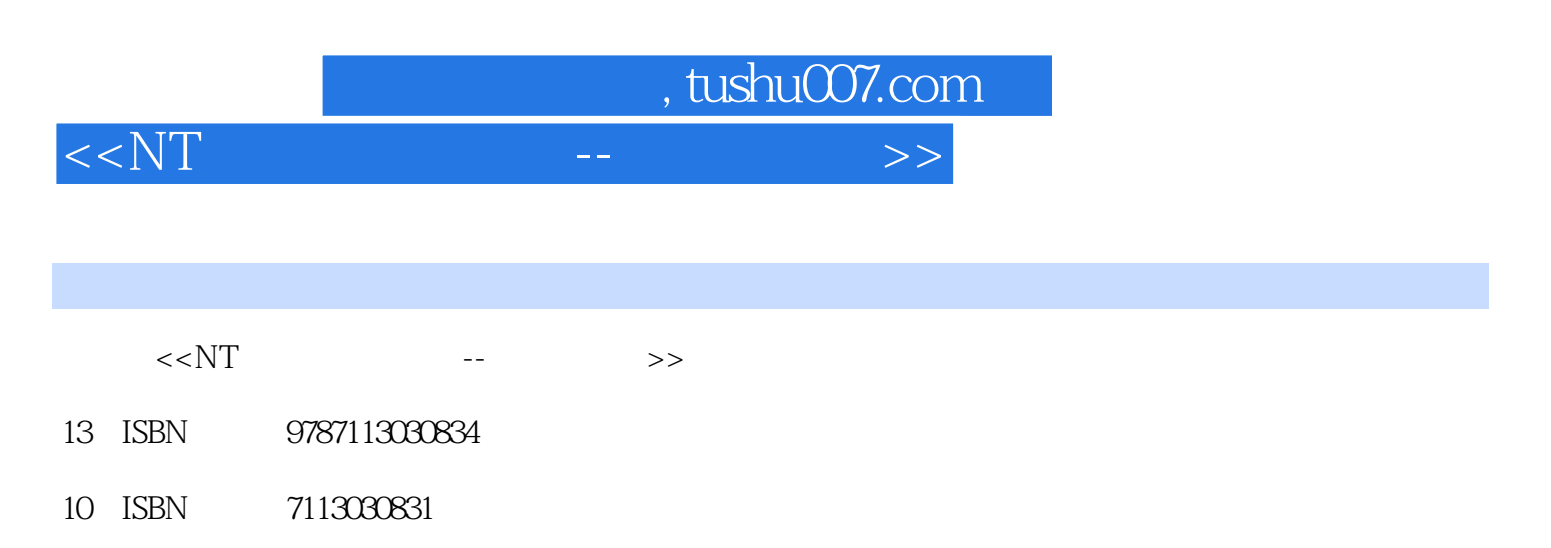

出版时间:1998-09

PDF

## http://www.tushu007.com

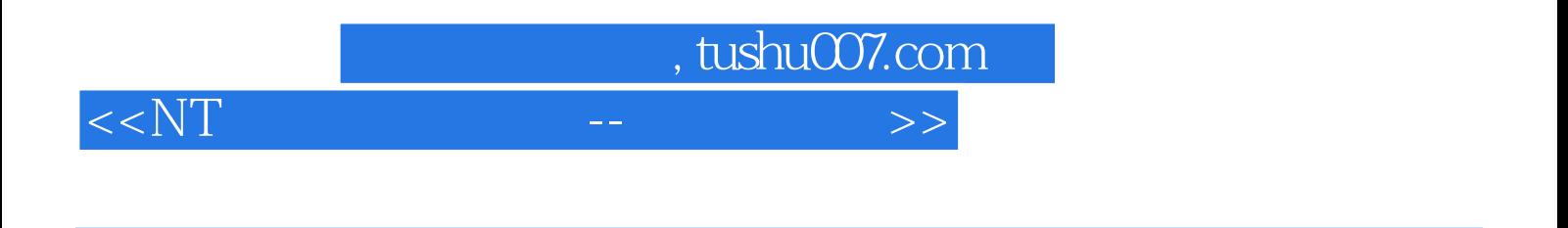

WindowsNT UNIX

Internet  $\mu$  where  $\mu$ 

Internet

Intranet

InternetDatabaseConnector、ActiveXData Object、Advanced Data Connector、 NetscapeLiveWire、AllaireColdFusion、 TrilogyRDA/Web、NovellNetBasic、 SybaseWeb.sql、BorlandIntraBuilder。

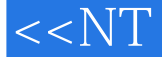

ASP/ADO 1 1 1 and the same state of the same state of the same state of the same state of the same state of the same state of the same state of the same state of the same state of the same state of the same state of the same state

CGI InternetDatabaseConnector AdvancedDataConnector ActiveServerPages与ADO 1-2InternetInformationServer InternetInformationServer3.0 如何得到IIS3.0 IIS30 1 3ActiveServerPages ActiveServerPages ActiveServerPages ActiveXServerComponents ASP asp ASP语法 URL VBScript JScript ASP ASP **SCRIPT** script script INCLUDE script ASP form ASP Cookies Cookies 1 4ActiveXDataObject ActiveXDataObject

ODBC ADO ADO有关资料 1-5OpenDatabaseConnectivity ODBC

1 6

 $,$  tushu007.com

, tushu007.com

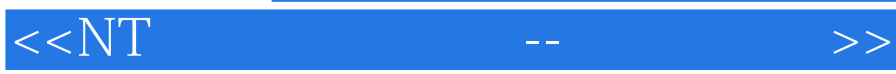

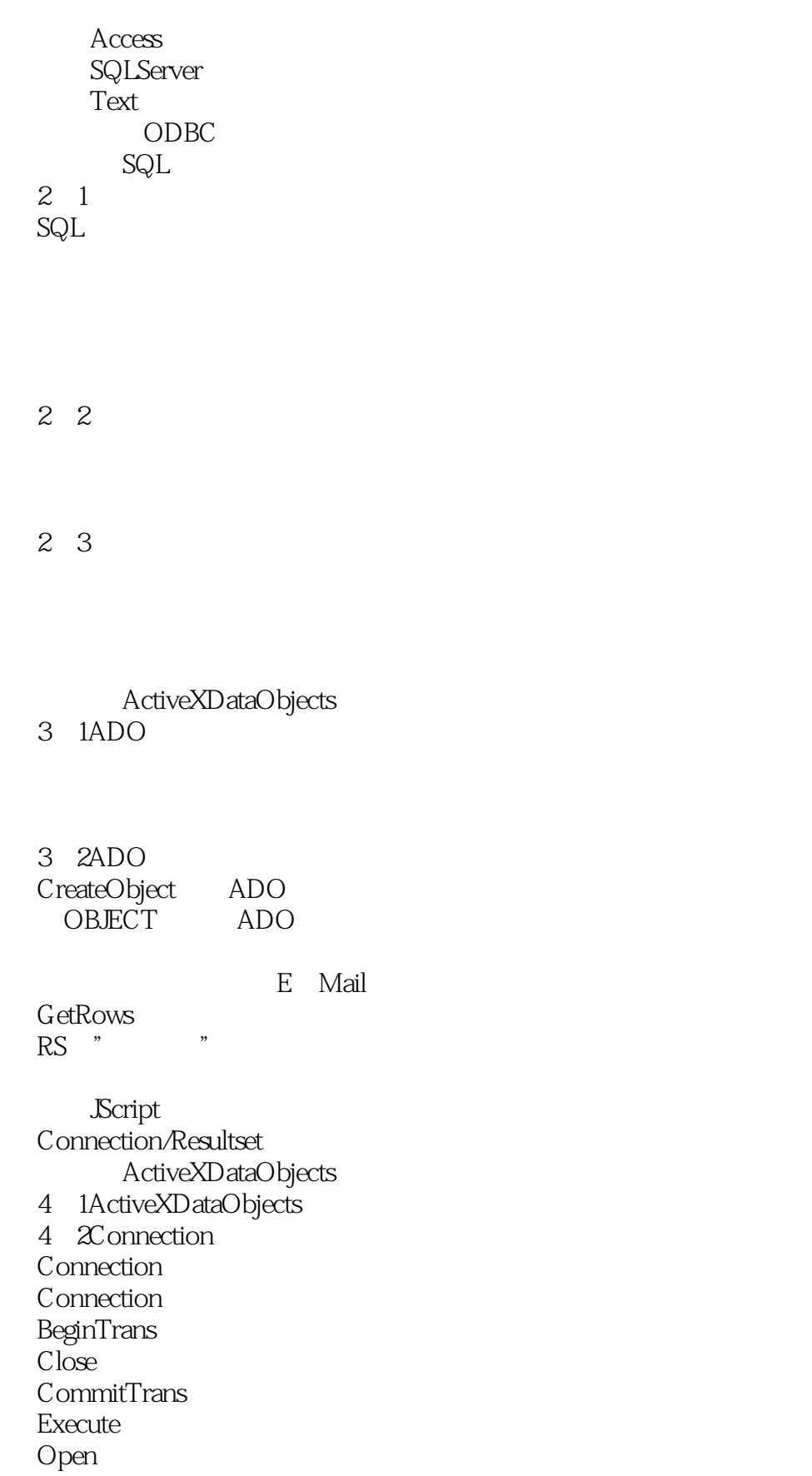

, tushu007.com

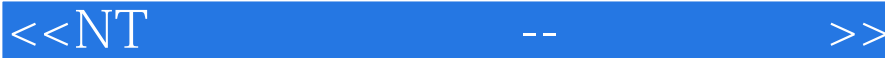

RollbackTrans **Attributes** CommandTimeout ConnectionString ConnectionTimeout DefaultDatabase IsolationLevel Mode Provider Version 4 - 3Recordset Recordset Recordset AddNew CancelBatch CancelUpdate Clone Close Delete GetRows Move MoveFirst Move Last **MoveNext** MovePrevi ous Next Recordset Open Repuery Resync Supports Update UpdateBatch AbsolutePage AbsolutePosition ActiveConnection BOF EOF Bookmark CacheSize CursorType EditMode Filter LockType Max Records PageCount PageSize

, tushu007.com

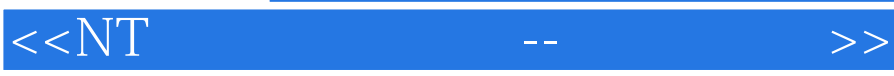

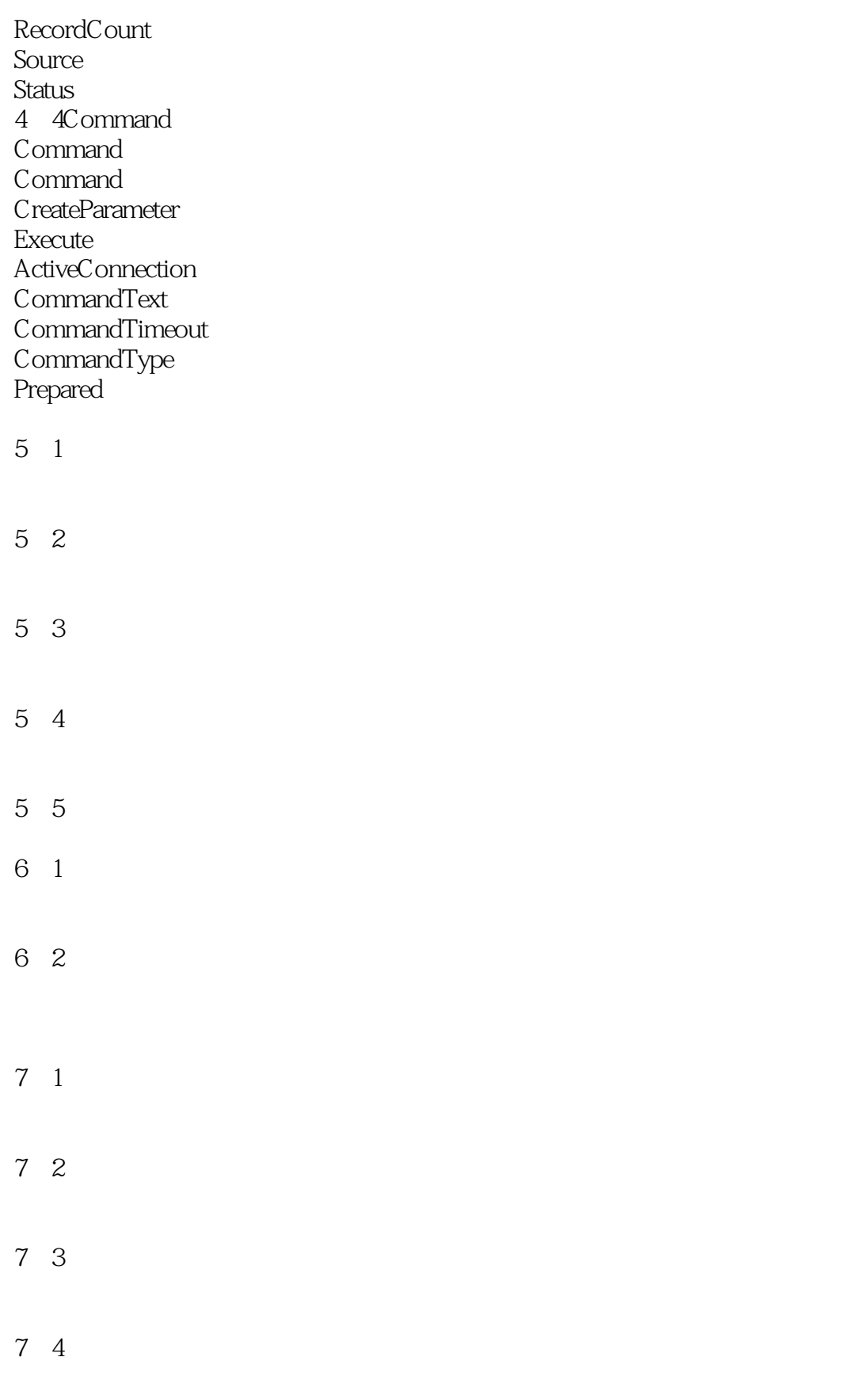

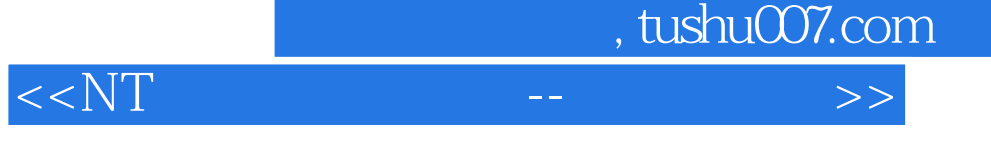

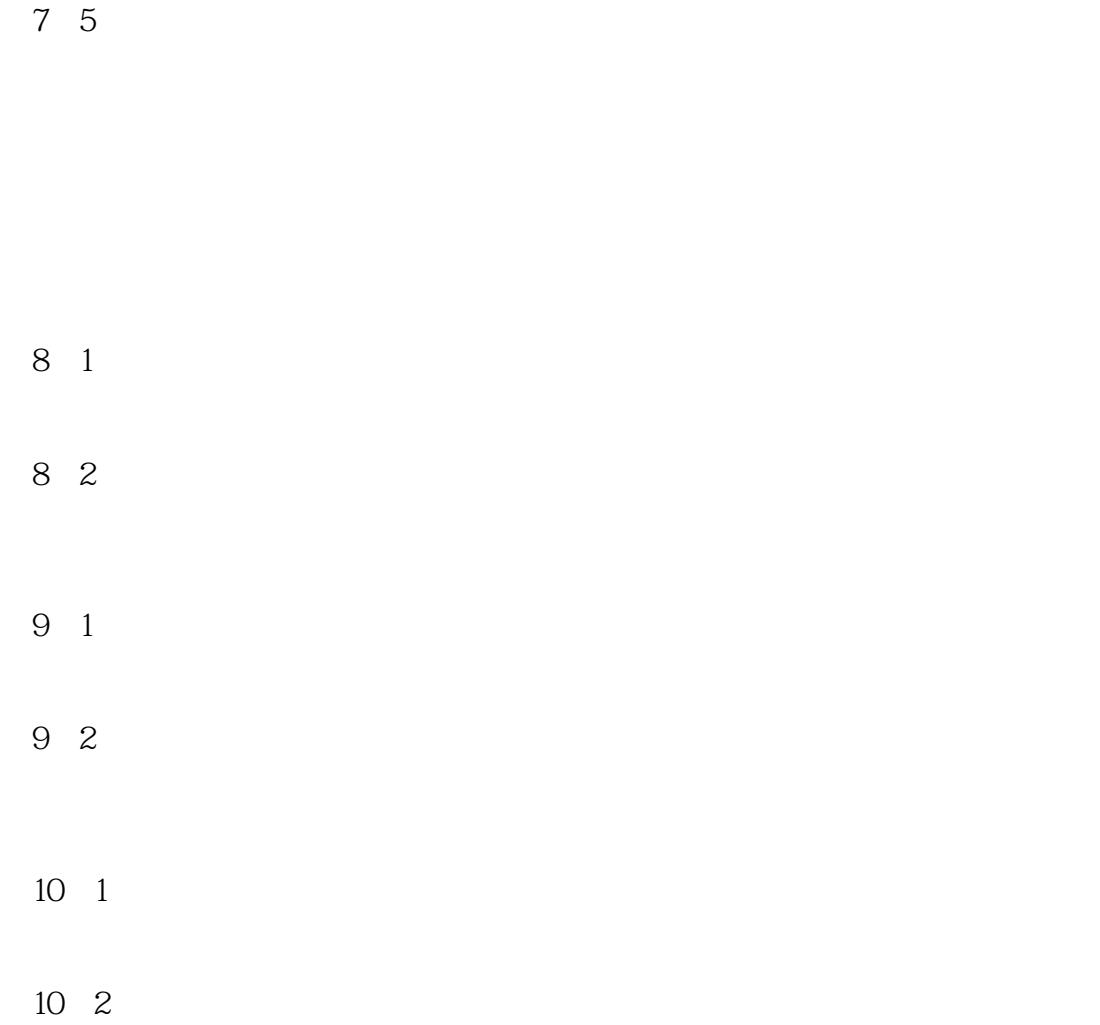

10 3

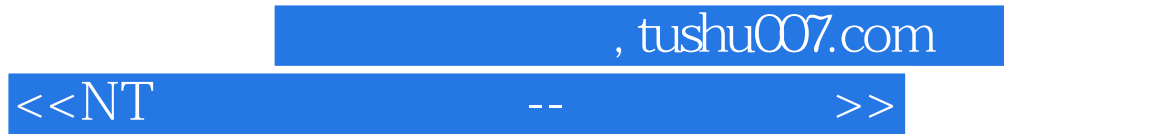

本站所提供下载的PDF图书仅提供预览和简介,请支持正版图书。

更多资源请访问:http://www.tushu007.com